# Optimize judiciously

*" More computing sins are committed in the name of efficiency (without necessarily achieving it) than for any other single reason including blind stupidity. " — William A. Wulf*

*" We should forget about small efficiencies, say about 97% of the time: premature optimization is the root of all evil. " — Donald E. Knuth*

*" We follow two rules in the matter of optimization: Rule 1: Don't do it. Rule 2 (for experts only). Don't do it yet - that is, not until you have a perfectly clear and unoptimized solution. " — M. A. Jackson*

Reference: Effective Java by Joshua Bloch

#### ST implementations: summary

 **http://www.cs.princeton.edu/algs4/44hash**

*References:*

 *Algorithms in Java, Chapter 14*

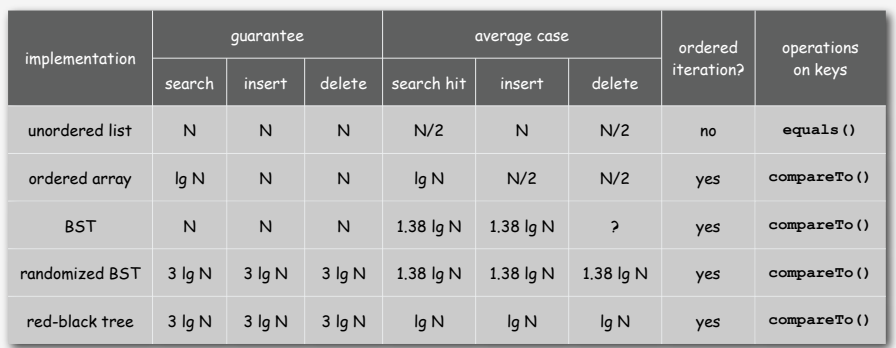

*Algorithms in Java, 4th Edition* · *Robert Sedgewick and Kevin Wayne* · *Copyright © 2008* · *March 9, 2008 12:34:01 PM*

**Hashing**

**‣** hash functions **‣** collision resolution

**‣** applications

Q. Can we do better?

#### Hashing: basic plan

Save items in a key-indexed table (index is a function of the key).

Hash function. Method for computing table index from key. **0 1**

2

Save items in a key-indexed table (index is a function of the key).

Hash function. Method for computing table index from key.

**hash("times") = 3** ?? **1 2 3 "it" 4 5**  $hash("it") = 3$ 

**0**

#### **Tssues**

- Computing the hash function.
- Equality test: Method for checking whether two keys are equal.
- Collision resolution: Algorithm and data structure to handle two keys that hash to the same table index.

#### Classic space-time tradeoff.

- No space limitation: trivial hash function with key as address.
- No time limitation: trivial collision resolution with sequential search.
- Limitations on both time and space: hashing (the real world).

5

## Computing the hash function

#### Idealistic goal: scramble the keys uniformly.

- Efficiently computable.
- Each table index equally likely for each key.

thoroughly researched problem, still problematic in practical applications

## Practical challenge. Need different approach for each **Key** type.

#### Ex: Social Security numbers.

- Bad: first three digits. • Better: last three digits.
- 573 = California, 574 = Alaska (assigned in chronological order within a given geographic region)

#### Ex: phone numbers.

- Bad: first three digits.
- Better: last three digits.

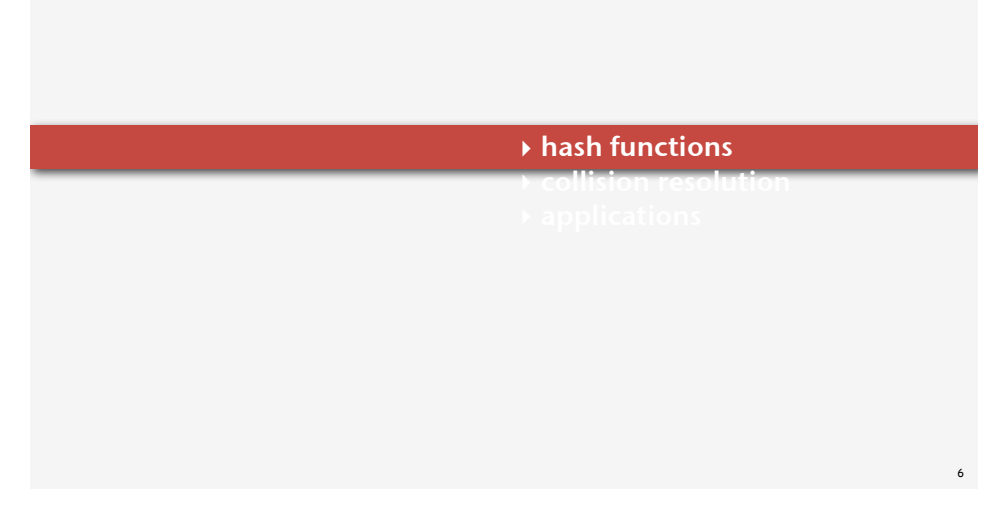

#### Hash codes and hash functions

Hash code. All Java classes have a method **hashCode()**, which returns an **int**.

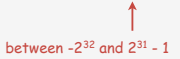

Hash function. An **int** between **0** and **M-1** (for use as an array index).

#### First attempt.

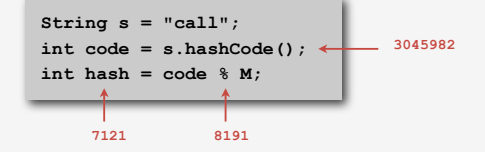

Bug. Don't use **(code % M)** as array index. 1-in-a billion bug. Don't use **(Math.abs(code) % M)** as array index. OK. Safe to use ((code & 0x7fffffff) % M) as array index.

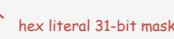

## Java's hash code conventions

#### The method **hashCode()** is inherited from **Object**.

- Ensures hashing can be used for every object type.
- Enables expert implementations for each type.

#### Available implementations.

- Default implementation: memory address of **x**.
- Customized implementations: **String**, **URL**, **Integer**, **Date**, ….
- User-defined types: users are on their own.

#### Implementing hash code: phone numbers

Ex. Phone numbers: (609) 867-5309.

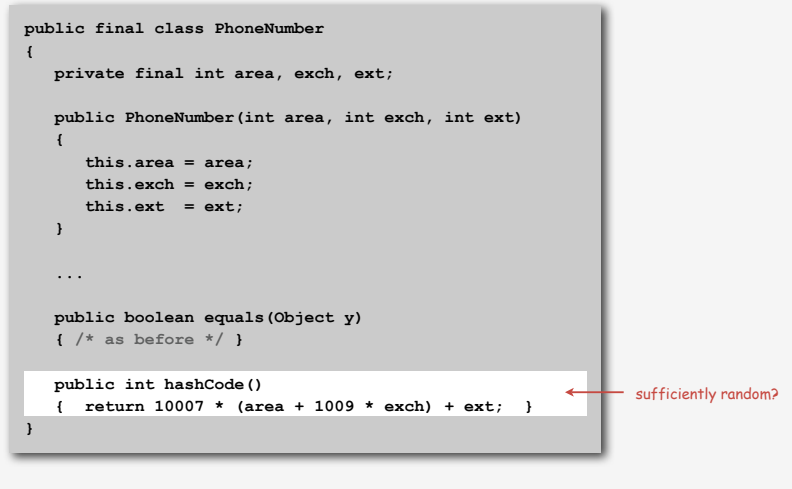

10

12

## Implementing hash code: strings

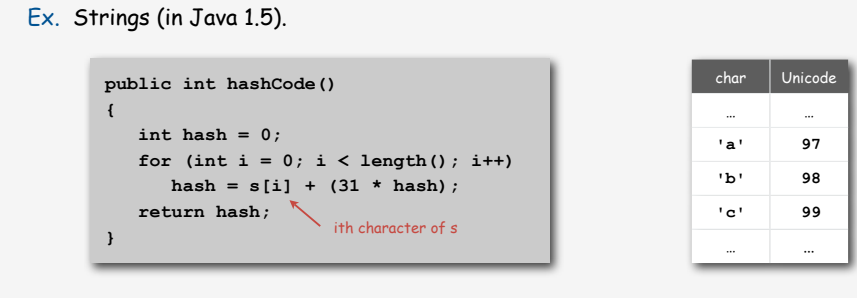

- Equivalent to  $h = 31^{L-1} \cdot s^0 + ... + 31^2 \cdot s^{L-3} + 31^1 \cdot s^{L-2} + 31^0 \cdot s^{L-1}$ .
- Horner's method to hash string of length L: L multiplies/adds.

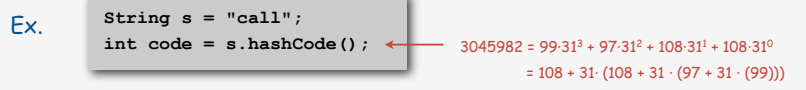

Provably random? Well, no.

## A poor hash code design

- Ex. Strings (in Java 1.1).
- For long strings: only examine 8-9 evenly spaced characters.
- Benefit: saves time in performing arithmetic.

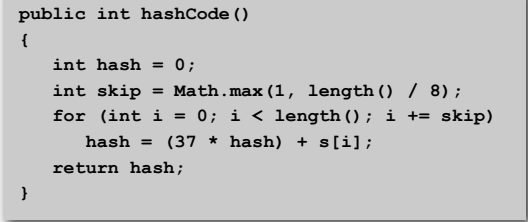

• Downside: great potential for bad collision patterns.

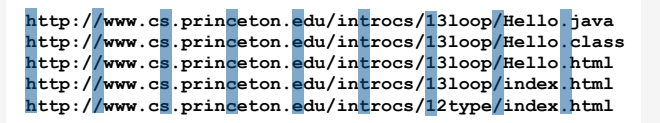

## Designing a good hash function

## Digression: using a hash function for data mining

## Requirements.

- If  $x \text{.equals}(y)$ , then we must also have  $(x \text{.hashCode}) == y \text{.hashCode}().$
- Repeated calls to **x.hashCode()** must return the same value (provided no info used in **equals()** is changed).

Highly desirable. If **!x.equals(y)**, then we want **(x.hashCode() != y.hashCode())**.

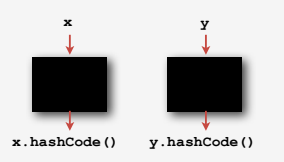

Basic rule. Need to use the whole key to compute hash code.

Fundamental problem. Need a theorem for each type to ensure reliability.

## Use content to characterize documents.

#### Applications.

- Search documents on the web for documents similar to a given one.
- Determine whether a new document belongs in one set or another.

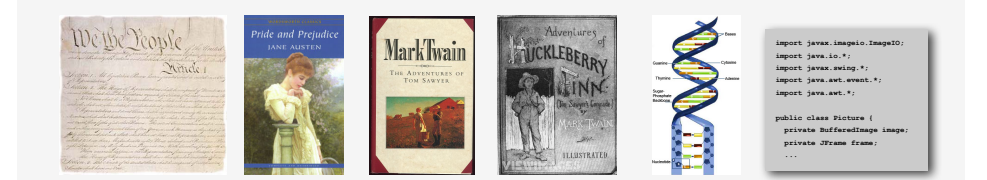

# Context. Effective for literature, genomes, Java code, art, music, data, video.

Digression: using a hash function for data mining

#### Approach.

- Fix order **k** and dimension **d**.
- Compute **(hashCode() % d)** for all **k**-grams in the document.
- Result is **d**-dimensional vector profile of each document.

#### To compare documents: Consider angle θ separating vectors

- cos θ close to 0: not similar.
- cos θ close to 1: similar.

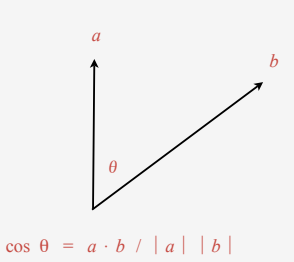

## Digression: using a hash function for data mining

**% more tale.txt it was the best of times it was the worst of times it was the age of wisdom it was the age of foolishness ... % more genome.txt CTTTCGGTTTGGAACC GAAGCCGCGCGTCT TGTCTGCTGCAGC ATCGTTC ...**

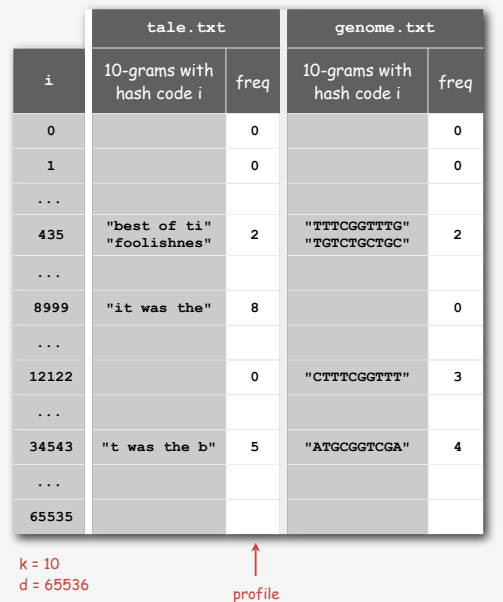

13

16

# Digression: using a hash function for data mining

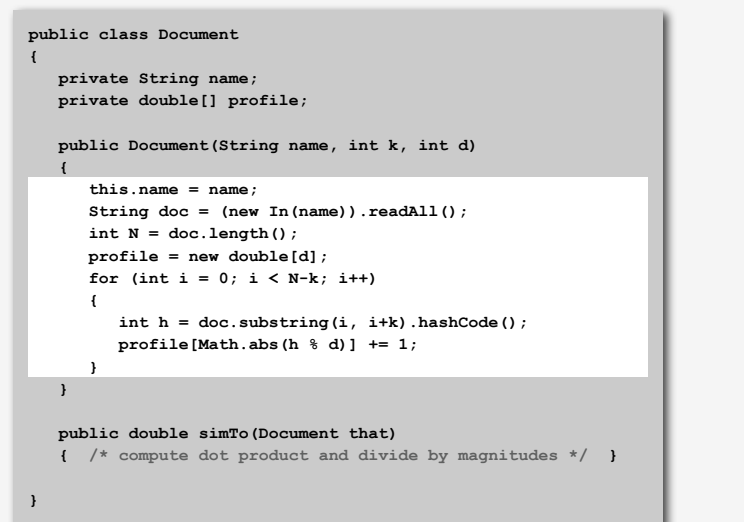

# Digression: using a hash function for data mining

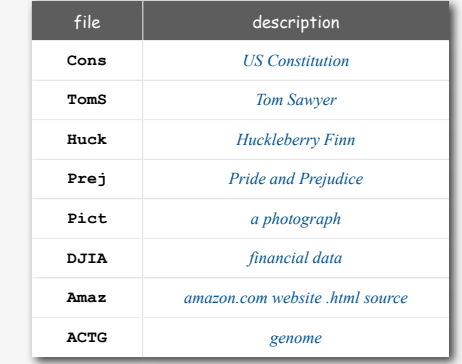

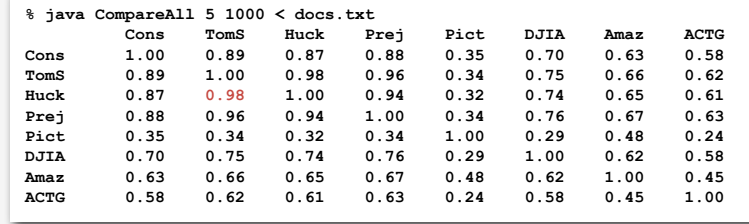

17

Helpful results from probability theory

Bins and balls. Throw balls uniformly at random into M bins.

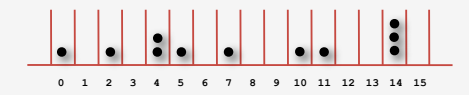

Birthday problem. Expect two balls in the same bin after  $\sim \sqrt{\pi M / 2}$  tosses.

Coupon collector. Expect every bin has  $\geq 1$  ball after  $\sim M$  In M tosses.

Load balancing. After M tosses, expect most loaded bin has Θ(log M / log log M) balls.

# **‣** hash functions

# **‣** collision resolution

#### **‣** applications

#### Collisions

Collision. Two distinct keys hashing to same index.

- Birthday problem ⇒ can't avoid collisions unless you have a ridiculous amount (quadratic) of memory.
- Coupon collector + load balancing  $\Rightarrow$  collisions will be evenly distributed.

*approach 1: accept multiple collisions approach 2: minimize collisions*

#### Challenge. Deal with collisions efficiently.

25 items, 11 table positions

~2 items per table position

Collision resolution: two approaches

# Separate chaining. [H. P. Luhn, IBM 1953]

Put keys that collide in a list associated with index.

Open addressing. [Amdahl-Boehme-Rocherster-Samuel, IBM 1953] When a new key collides, find next empty slot, and put it there.

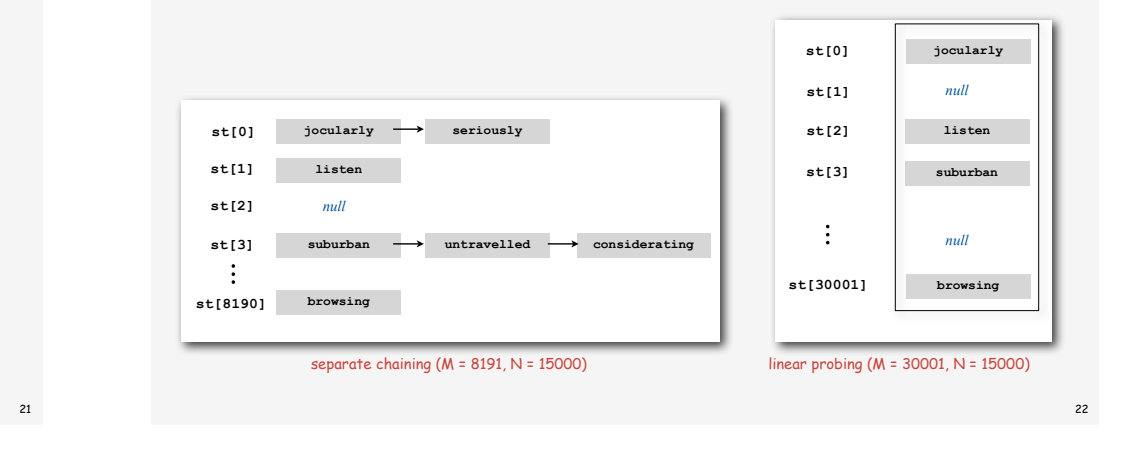

Collision resolution approach 1: separate chaining

#### Use an array of  $M \times N$  linked lists.

• Hash: map key to integer i between 0 and M-1.

- Insert: put at front of ith chain (if not already there).
- Search: only need to search ith chain.

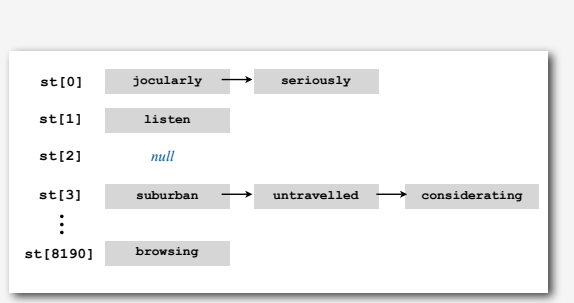

separate chaining (M = 8191, N = 15000)

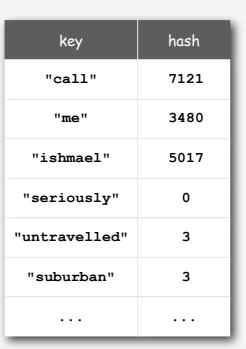

 $\leftarrow$  aood choice: M ~ N/10

5 items, 11 table positions

~ .5 items per table position

#### Separate chaining ST: Java implementation (skeleton)

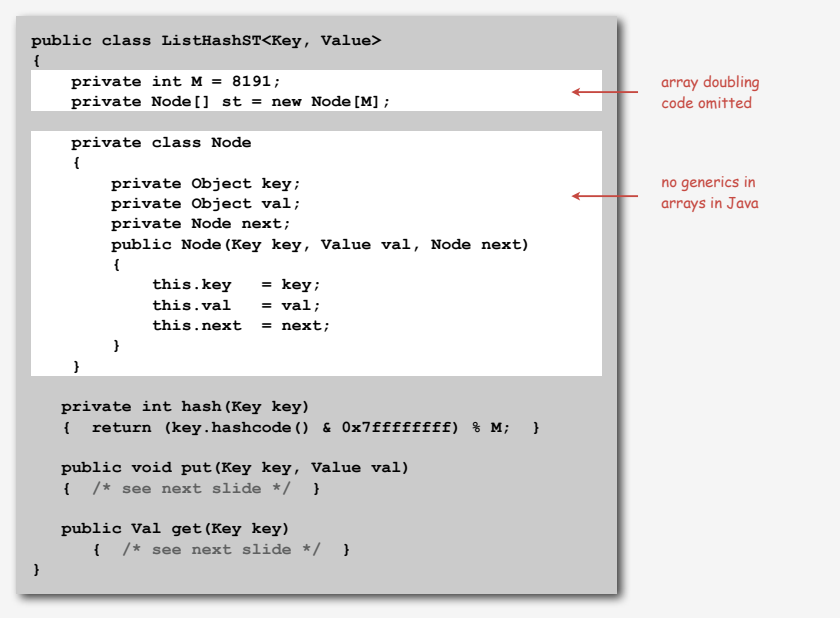

#### Separate chaining ST: Java implementation (put and get)

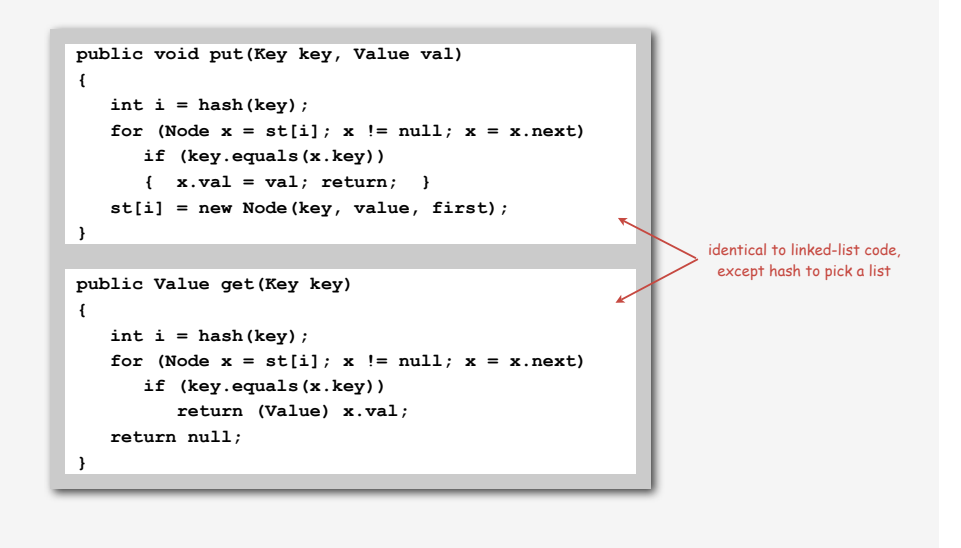

#### Analysis of separate chaining

#### Separate chaining performance.

- Cost is proportional to length of chain.
- Average length of chain  $\alpha = N / M$ .
- Worst case: all keys hash to same chain.

Proposition. Let  $\alpha > 1$ . For any  $t > 1$ , probability that chain length  $\rightarrow +\alpha$  is exponentially small in t.

depends on hash map being random map

#### Parameters.

- M too large  $\Rightarrow$  too many empty chains.
- M too small ⇒ chains too long.
- Typical choice:  $M \sim N/10 \Rightarrow$  constant-time ops.

Collision resolution approach 2: linear probing

#### Use an array of size  $M \rightarrow N$ .

- Hash: map key to integer i between 0 and M-1.
- Insert: put in slot i if free; if not try i+1, i+2, etc.
- Search: search slot i; if occupied but no match, try i+1, i+2, etc.

 $\leftarrow$  good choice:  $M \sim 2N$ 

![](_page_6_Figure_18.jpeg)

#### Linear probing ST implementation

![](_page_6_Picture_20.jpeg)

26

#### Clustering

# Cluster. A contiguous block of items.

Observation. New keys likely to hash into middle of big clusters.

![](_page_7_Figure_3.jpeg)

## Knuth's parking problem

Model. Cars arrive at one-way street with M parking spaces. Each desires a random space i: if space i is taken, try i+1, i+2, …

Q. What is mean displacement of a car?

![](_page_7_Picture_7.jpeg)

Empty. With  $M/2$  cars, mean displacement is  $\sim 3/2$ . Full. With M cars, mean displacement is  $\sim \sqrt{\pi M / 8}$ 

#### Analysis of linear probing

#### Linear probing performance.

- Insert and search cost depend on length of cluster.
- Average length of cluster  $\alpha = N / M$ .  $\longleftrightarrow$  but keys more likely to
- Worst case: all keys hash to same cluster. hash to big clusters

Proposition. [Knuth 1962] Let  $\alpha$  < 1 be the load factor.

average probes for insert/search miss  
\n
$$
\frac{1}{2} \left( 1 + \frac{1}{(1-\alpha)^2} \right) = (1 + \alpha + 2\alpha^2 + 3\alpha^3 + 4\alpha^4 + \dots)/2
$$
\naverage probes for search hit  
\n
$$
\frac{1}{2} \left( 1 + \frac{1}{(1-\alpha)} \right) = 1 + (\alpha + \alpha^2 + \alpha^3 + \alpha^4 + \dots)/2
$$

#### Parameters.

- Load factor too small ⇒ too many empty array entries.
- Load factor too large ⇒ clusters coalesce.
- Typical choice:  $M \sim 2N \Rightarrow$  constant-time ops.

## Hashing: variations on the theme

Many improved versions have been studied.

#### Two-probe hashing. (separate chaining variant)

- Hash to two positions, put key in shorter of the two chains.
- Reduces average length of the longest chain to log log N.

## Double hashing. (linear probing variant)

- Use linear probing, but skip a variable amount, not just 1 each time.
- Effectively eliminates clustering.
- Can allow table to become nearly full.

29

#### Double hashing

Idea. Avoid clustering by using second hash to compute skip for search.

Hash function. Map key to integer i between 0 and M-1. Second hash function. Map key to nonzero skip value k.

Ex:  $k = 1 + (v \mod 97)$ .

G X S<br>G <mark>X S P</mark> **hashCode()**

![](_page_8_Figure_5.jpeg)

Effect. Skip values give different search paths for keys that collide.

Best practices. Make k and M relatively prime.

## Double hashing performance

Theorem. [Guibas-Szemerédi] Let  $\alpha$  = N / M < 1 be average length of cluster.

![](_page_8_Figure_10.jpeg)

Parameters. Typical choice:  $\alpha \sim 1.2 \Rightarrow$  constant-time ops.

Disadvantage. Deletion is cumbersome to implement.

# Summary of symbol-table implementations

![](_page_8_Picture_393.jpeg)

\* assumes random hash function

## Hashing Tradeoffs

#### Separate chaining vs. linear probing/double hashing.

- Space for links vs. empty table slots.
- Small table + linked allocation vs. big coherent array.

## Linear probing vs. double hashing.

![](_page_8_Picture_394.jpeg)

number of probes

33

#### Hashing versus balanced trees

## Hashing

- Simpler to code.
- No effective alternative for unordered keys.
- Faster for simple keys (a few arithmetic ops versus log N compares).
- Better system support in Java for strings (e.g., cached hash code).
- Does your hash function produce random values for your key type??

#### Balanced trees.

- Stronger performance guarantee.
- Can support many more ST operations for ordered keys.
- Easier to implement **compareTo()** correctly than **equals()** and **hashCode()**.

#### Java system includes both.

- Red-black trees: **java.util.TreeMap**, **java.util.TreeSet**.
- Hashing: **java.util.HashMap**, **java.util.IdentityHashMap**.

#### Typical "full" symbol table API

![](_page_9_Picture_282.jpeg)

Hashing is not suitable for implementing such an API (no order). BSTs are easy to extend to support such an API (basic tree ops).

37

![](_page_9_Picture_18.jpeg)

# **‣** applications

#### Searching challenge

Problem. Index for a PC or the web. Assumptions. 1 billion++ words to index.

# Which searching method to use?

- Hashing implementation of **ST**.
- Hashing implementation of **SET**.
- Red-black-tree implementation of **ST**.
- Red-black-tree implementation of **SET**.
- Doesn't matter much.

![](_page_9_Picture_28.jpeg)

#### Index for search in a PC

![](_page_10_Figure_1.jpeg)

#### Searching challenge

Problem. Index for an e-book. Assumptions. Book has 100,000+ words.

#### Which searching method to use?

- Hashing implementation of **ST**.
- Hashing implementation of **SET**.
- Red-black-tree implementation of **ST**.
- Red-black-tree implementation of **SET**.
- Doesn't matter much.

![](_page_10_Picture_246.jpeg)

42

44

#### Index for a book

![](_page_10_Figure_12.jpeg)

#### Searching challenge 5

Problem. Sparse matrix-vector multiplication. Assumptions. Matrix dimension is 10,000; average nonzeros per row ~ 10.

#### Which searching method to use?

- 1) Unordered array.
- 2) Ordered linked list.
- 3) Ordered array with binary search.
- 4) Need better method, all too slow.
- 5) Doesn't matter much, all fast enough.

 **A \* x = b**

Vector. Ordered sequence of N real numbers. Matrix. N-by-N table of real numbers.

#### vector operations

$$
a = [0 \ 3 \ 15], \quad b = [-1 \ 2 \ 2]
$$
  
\n
$$
a + b = [-1 \ 5 \ 17]
$$
  
\n
$$
a \circ b = (0 \cdot -1) + (3 \cdot 2) + (15 \cdot 2) = 36
$$
  
\n
$$
|a| = \sqrt{a \circ a} = \sqrt{0^2 + 3^2 + 15^2} = 3\sqrt{26}
$$

#### matrix-vector multiplication

![](_page_11_Picture_453.jpeg)

#### Sparse vectors and matrices

An N-by-N matrix is sparse if it contains O(N) nonzeros.

Property. Large matrices that arise in practice are sparse.

#### 2D array matrix representation.

- Constant time access to elements.
- Space proportional to N2.

#### Goal.

- Efficient access to elements.
- Space proportional to number of nonzeros.

#### Sparse vector data type

![](_page_11_Figure_16.jpeg)

## Sparse vector data type (cont)

![](_page_11_Figure_18.jpeg)

46

#### Sparse matrix data type

![](_page_12_Figure_1.jpeg)

#### Algorithmic complexity attack on Java

![](_page_12_Picture_333.jpeg)

![](_page_12_Picture_334.jpeg)

![](_page_12_Picture_335.jpeg)

2<sup>N</sup> strings of length 2N that hash to same value!

#### Hashing in the wild: algorithmic complexity attacks

#### Is the random hash map assumption important in practice?

- Obvious situations: aircraft control, nuclear reactor, pacemaker.
- Surprising situations: denial-of-service attacks.

malicious adversary learns your hash function (e.g., by reading Java API) and causes a big pile-up in single slot that grinds performance to a halt

![](_page_12_Picture_12.jpeg)

#### Real-world exploits. [Crosby-Wallach 2003]

- Bro server: send carefully chosen packets to DOS the server, using less bandwidth than a dial-up modem.
- Perl 5.8.0: insert carefully chosen strings into associative array.
- Linux 2.4.20 kernel: save files with carefully chosen names.

#### One-way hash functions

One-way hash function. Hard to find a key that will hash to a desired value, or to find two keys that hash to same value.

Ex. MD4, MD5, SHA-0, SHA-1, SHA-2, WHIRLPOOL, RIPEMD-160.

known to be insecure

**String password = args[0]; MessageDigest sha1 = MessageDigest.getInstance("SHA1"); byte[] bytes = sha1.digest(password);**

**/\* prints bytes as hex string \*/**

Applications. Digital fingerprint, message digest, storing passwords. Caveat. Too expensive for use in ST implementations.

49